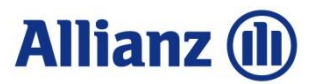

## Igény beküldése e-mailen vs. Ügykezelő felületen - Webbüroban

Az e-mailen küldött igényeknél **minden információt le kell írni**,

Az e-mailben leírásból kimaradhat olyan információ, amely az igény végrehajtásához mindenképpen szükséges.

Az e-mailen küldött igény **nem azonnal kerül az állománykezelőhöz**; előtte még iktatni kell

Nincs köztes információ a feldolgozásról

#### E-mailen történő beküldés **Igény feladása Büroffice-ban**

a Webbüroban az igény az információk **lényegre törő**, pontos megadásával feladható

Az ügykezelő felületen (Webbüro) minden minimális információ megadható, kiválasztható. Így gyorsabban megoldhatóak az ügyek.

A Webbüroban **azonnal** a munkatársakhoz kerülnek az ügyek, nem kell várni a feldolgozás gyorsabb, automatikus iktatás történik.

A feladott igény feldolgozottsága nyomon követhető

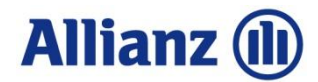

#### Belépés az Ügykezelő felületbe (Webbüroba)

#### AKP-n jobb oldali szürke sávban Ügykezelő felület – WebBüro

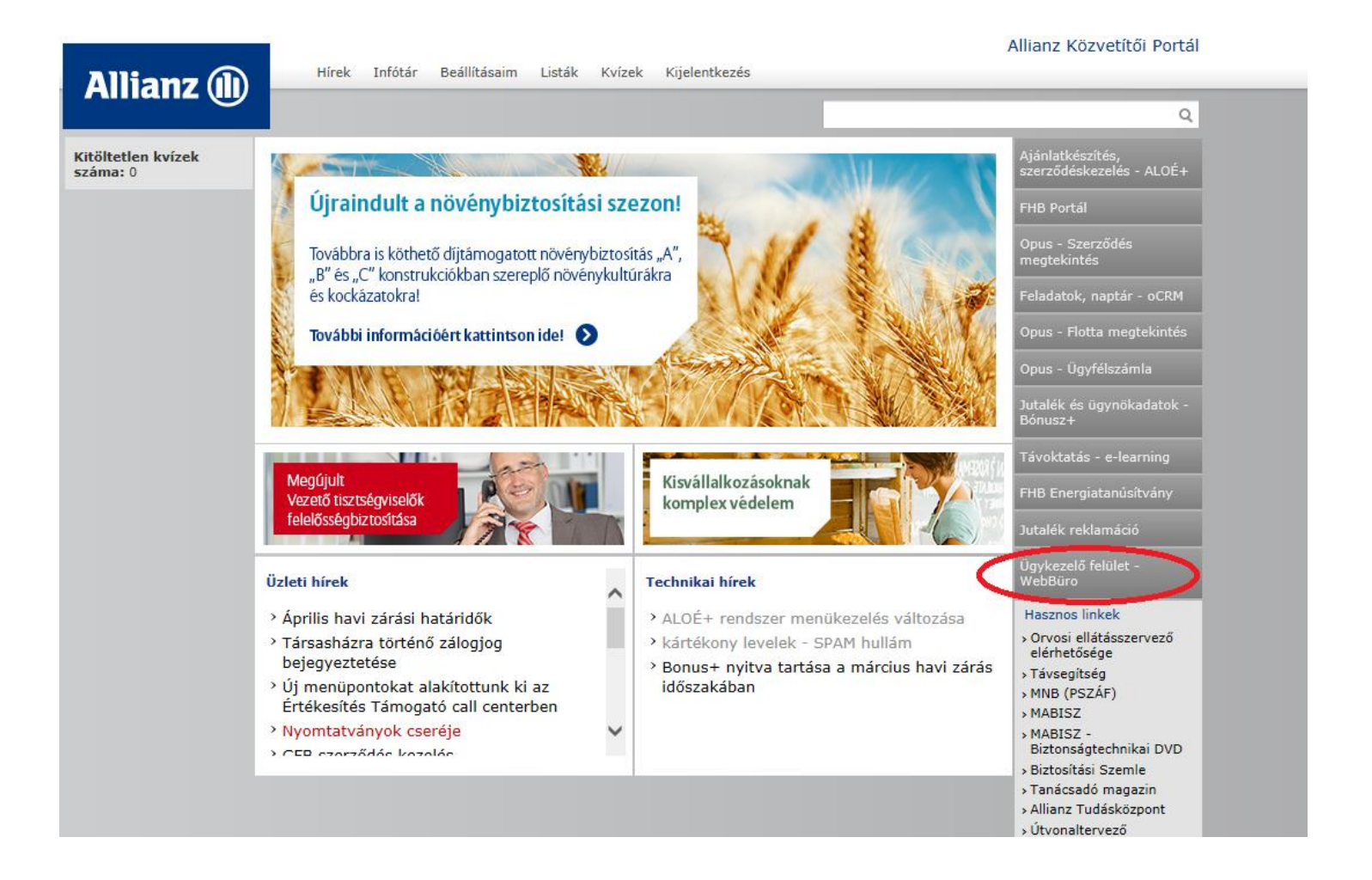

## Belépés az Ügykezelő felületbe (Webbüroba)

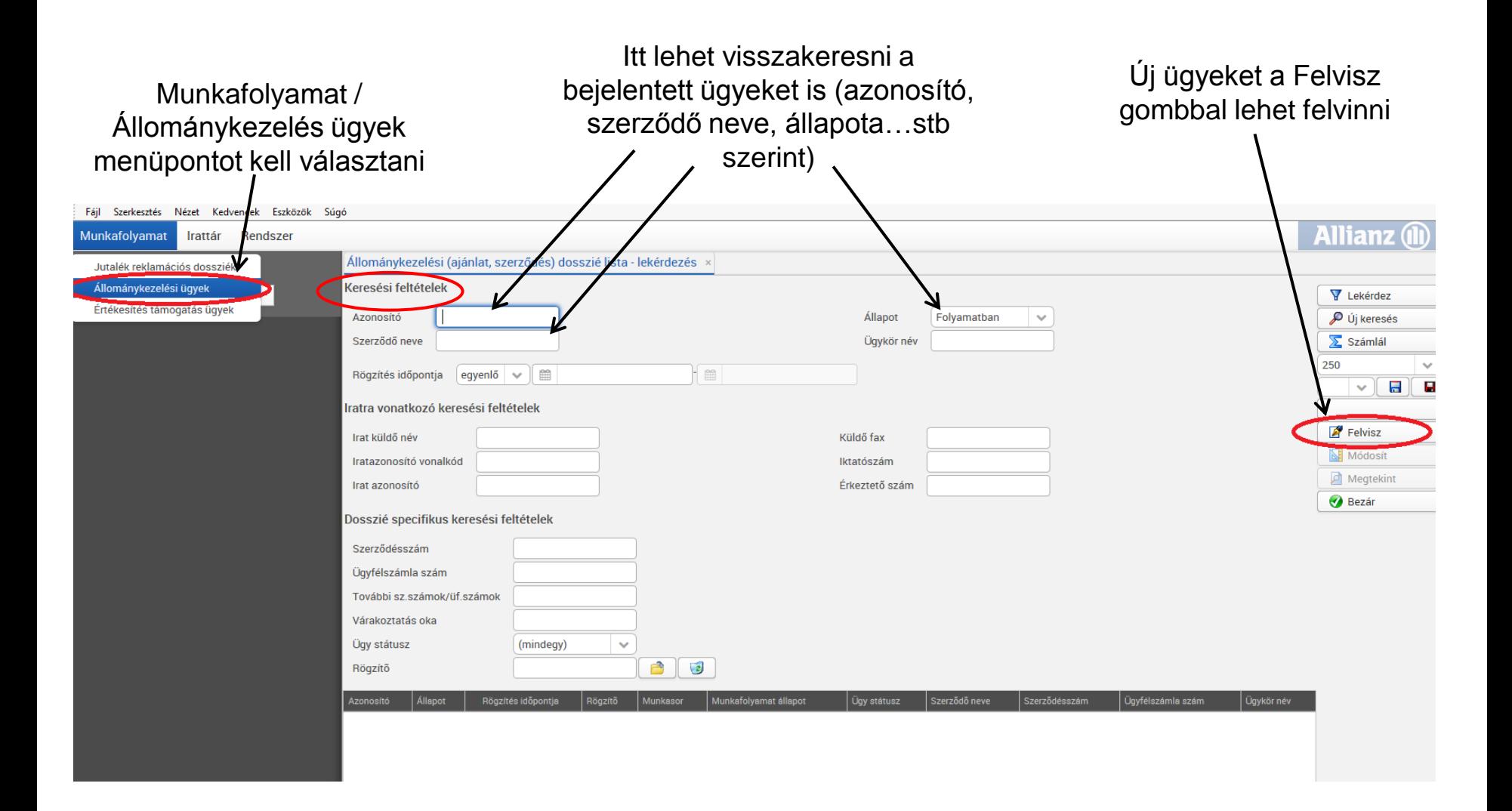

**Allianz (II)** 

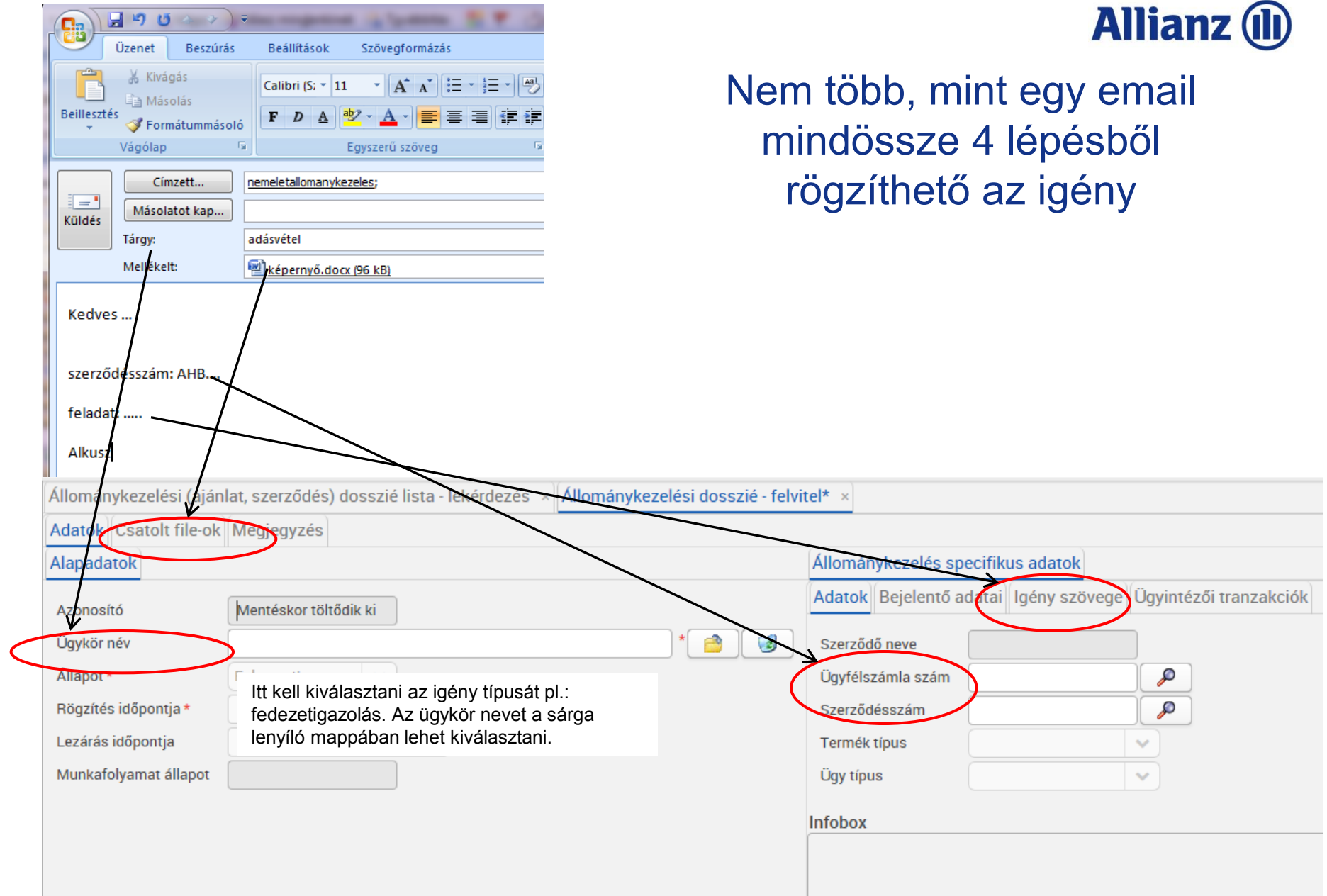

# **Allianz (ll)**

#### Dokumentum csatolása a Webbüroban

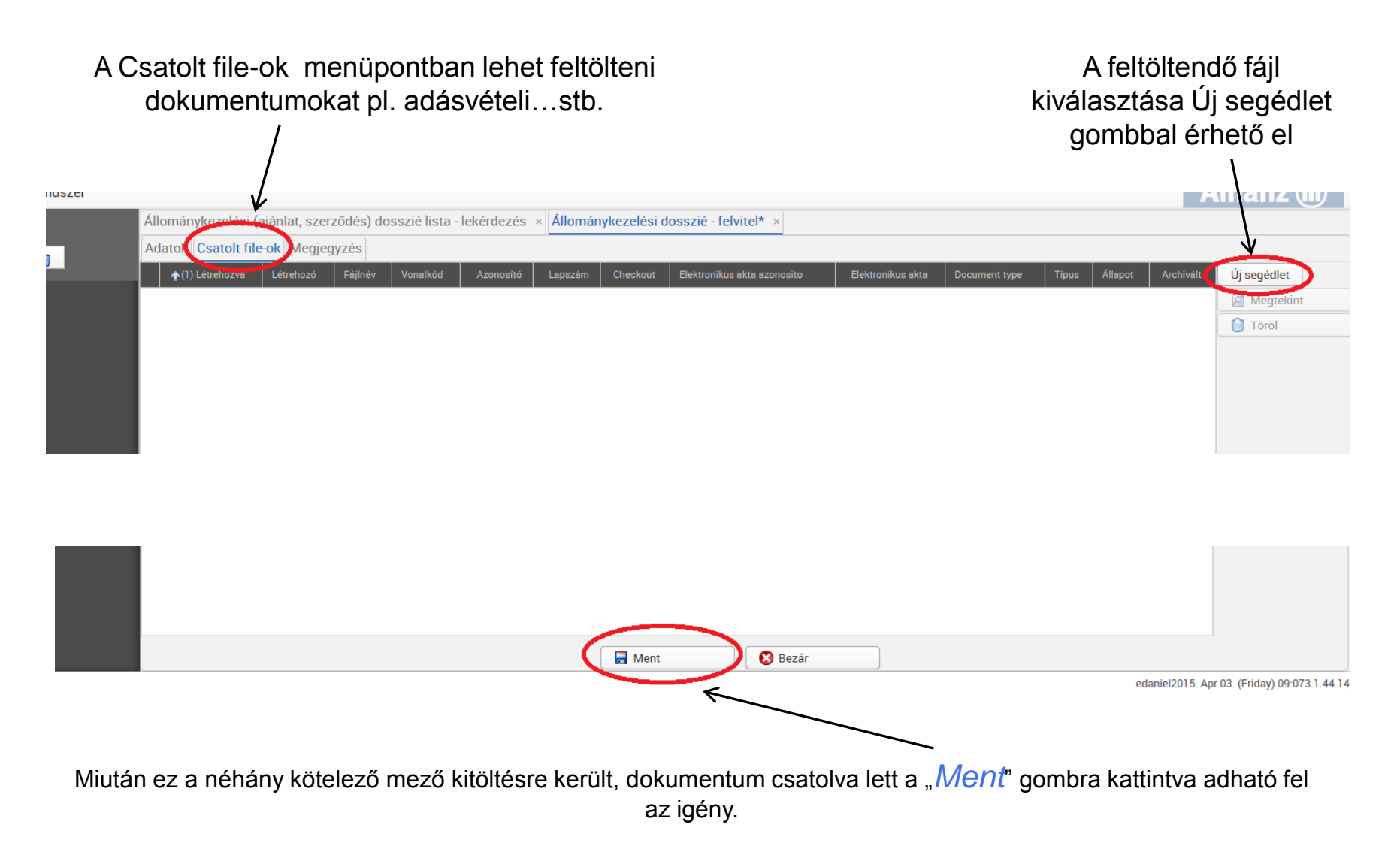

## Egy ügyfél több szerződése esetén

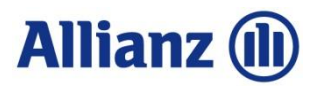

#### Egy igényen belül egy ügyfél több szerződésére is feladható igény, *ha mind egy ügykörbe tartozik.*

További szerződésszámok megadására a "További *szerződésszámok/ügyfélszámla számok*" blokkban van lehetőség a "Felvisz" gombra kattintva.

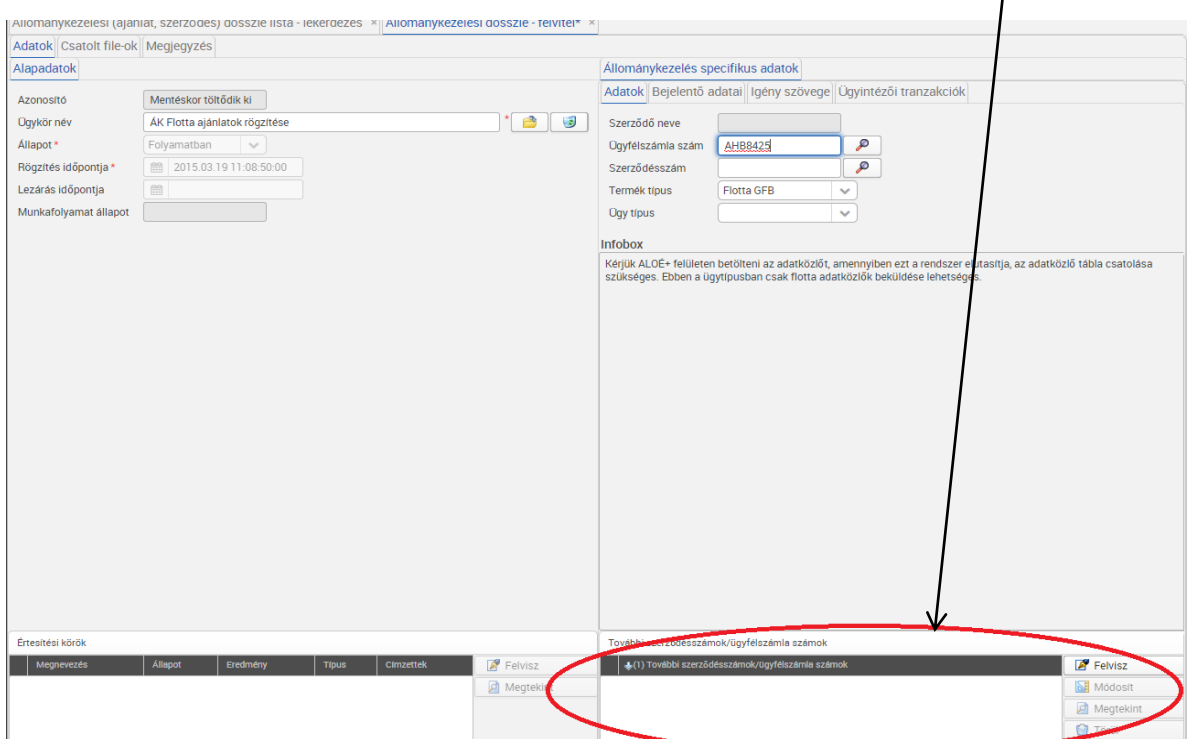

## Ha hiánypótlás érkezik

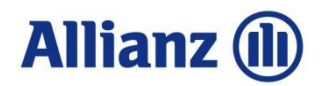

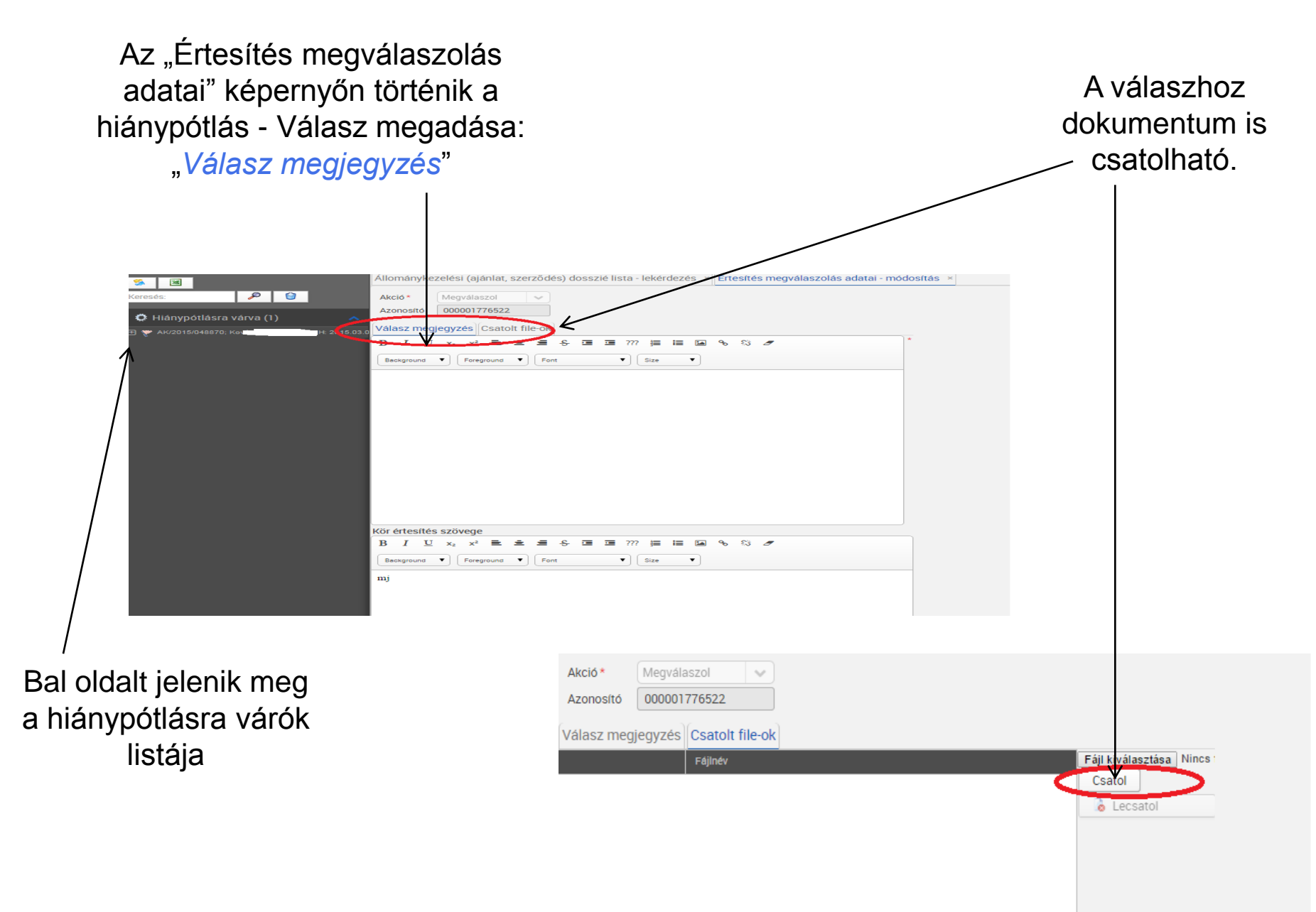

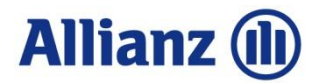

#### A feladott ügyekről automatikus visszaigazoló e-mail

- Az ügyek pontos **nyomon követése** és **beazonosítása** érdekében új, automatikus visszaigazoló e-mailt küldünk, a beérkezésről és a lezárásról egyaránt, amely tartalmazza
	- Ügyazonosító
	- Ügykörnév
	- Ügy típusa
	- Szerződő neve
	- $\checkmark$ Bejelentés dátuma
	- Szerződésszám/ügyfélszámla szám
	- Igény szövege (**teljes szöveg jelenik meg**, nem csonkolt)

# **Adattartalom módosult**

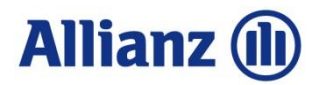

#### A hiánypótlásról is automatikus e-mail értesítő

- **Hiánypótlás**kor küldött visszaigazoló e-mail adatai
	- Ügyazonosító
	- **√Határidő**
	- Ügykör
	- Ügy típusa
	- Szerződő neve
	- Szerződésszám
	- $\checkmark$ Bejelentés dátuma

# **Adattartalom módosult**